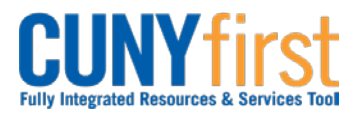

## **Procurement Other CUNY Credit Card and Expenses <b>Quick Reference Guide**

## **Delete Expense Report**

An Expense Report may be deleted in any of these situations:

- It is no longer needed prior to the Expense Report being submitted for Approval.
- The Expense Report has a status of Sent Back by an Approver. An Approver returns the Expense Report for modification and the Employee chooses to start again rather than modifying the existing Expense Report.

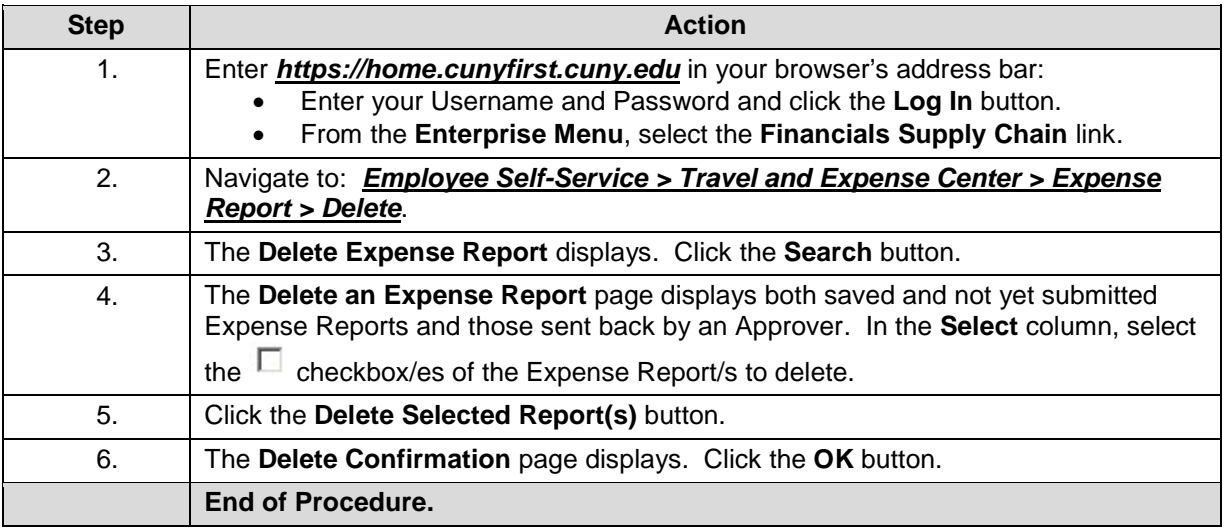